# Politechnika Krakowska im. Tadeusza Kościuszki

# KARTA PRZEDMIOTU

obowiązuje studentów rozpoczynających studia w roku akademickim 2015/2016

Wydział Mechaniczny

Kierunek studiów: Automatyka i Robotyka **Profil: Profil: Ogólnoakademicki** 

Forma sudiów: stacjonarne **Kod kierunku: A** 

Stopień studiów: II

Specjalności: Automatyzacja systemów wytwarzania

### 1 Informacje o przedmiocie

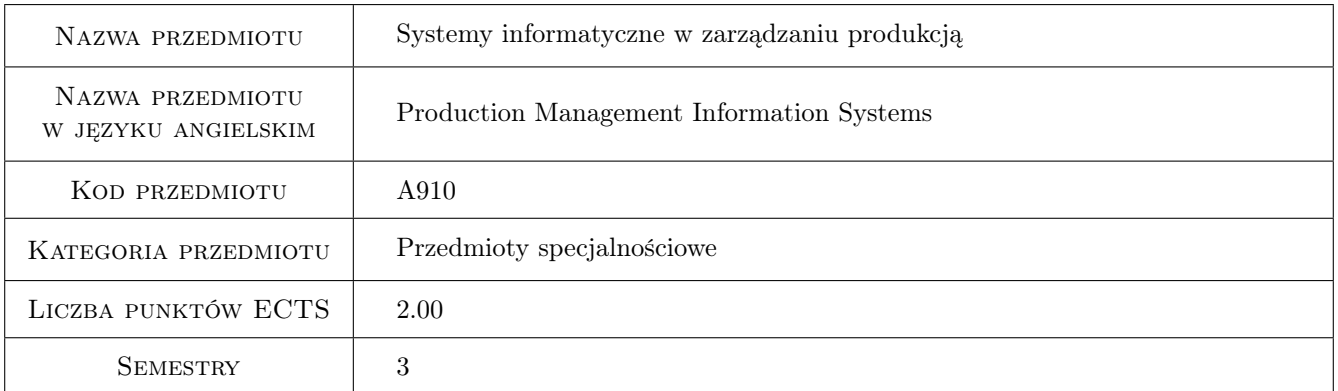

### 2 Rodzaj zajęć, liczba godzin w planie studiów

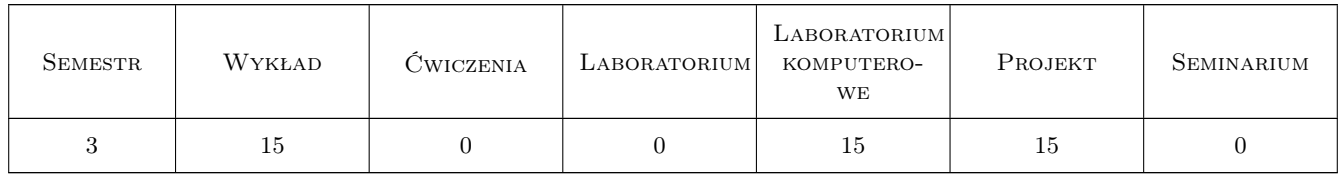

### 3 Cele przedmiotu

Cel 1 Poznanie możliwości funkcjonalnych systemów ERP oraz zdobycie umiejętności związanych z ich implementacją i konfiguracją.

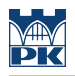

### 4 Wymagania wstępne w zakresie wiedzy, umiejętności i innych **KOMPETENCJI**

1 Znajomość podstawowych zagadnień związanych z projektowaniem systemów wytwarzania.

#### 5 Efekty kształcenia

- EK1 Wiedza Student który zaliczył przedmiot zna możliwości funkcjonalne systemów ERP.
- EK2 Umiejętności Student który zaliczył przedmiot potrafi skonfigurowac podstawowe parametry systemu ERP z zakresu procesów produkcyjnych.
- EK3 Umiejętności Student który zaliczył przedmiot potrafi samodzielnie poszerzać swoje umiejętnosci posługiwania się systemami ERP.
- EK4 Kompetencje społeczne Student który zaliczył przedmiot potrafi pracować w zespole wdrażającym system ERP.

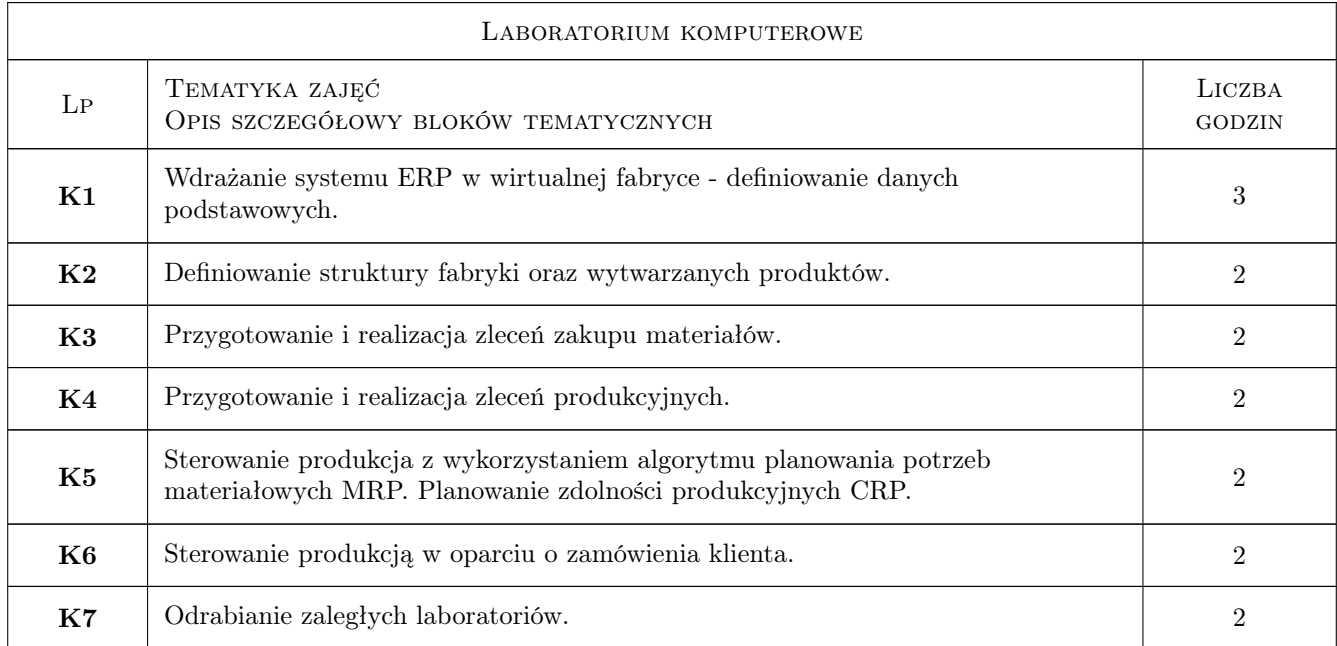

### 6 Treści programowe

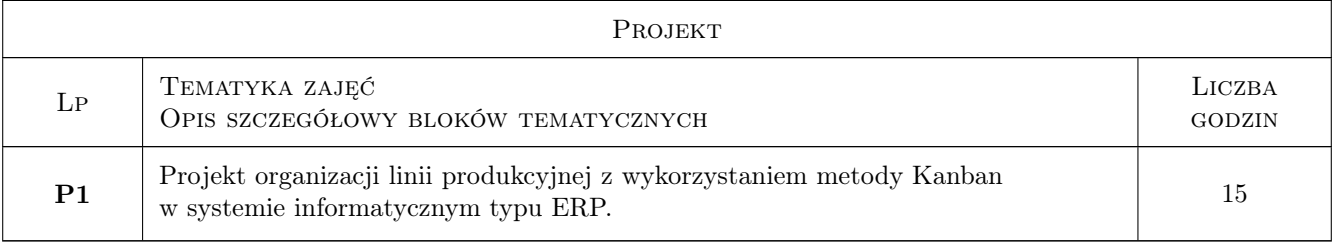

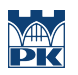

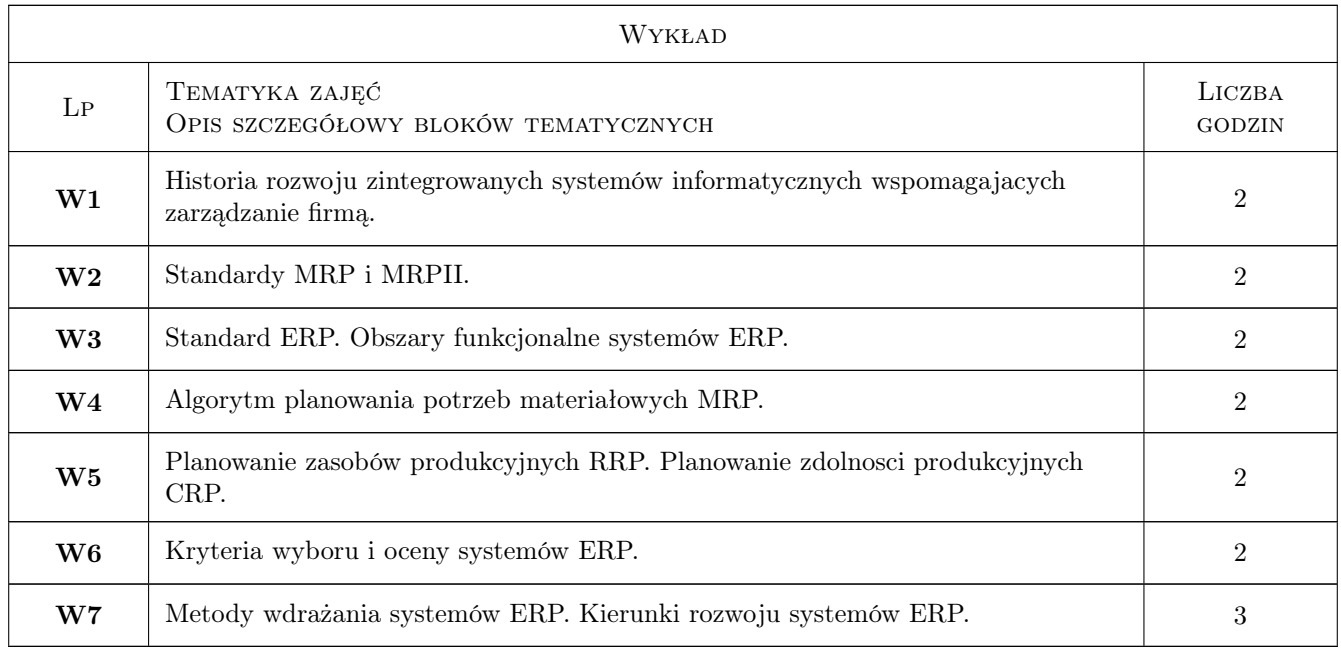

### 7 Narzędzia dydaktyczne

- N1 Wykłady
- N2 Prezentacje multimedialne
- N3 Ćwiczenia laboratoryjne
- N4 Ćwiczenia projektowe

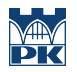

## 8 Obciążenie pracą studenta

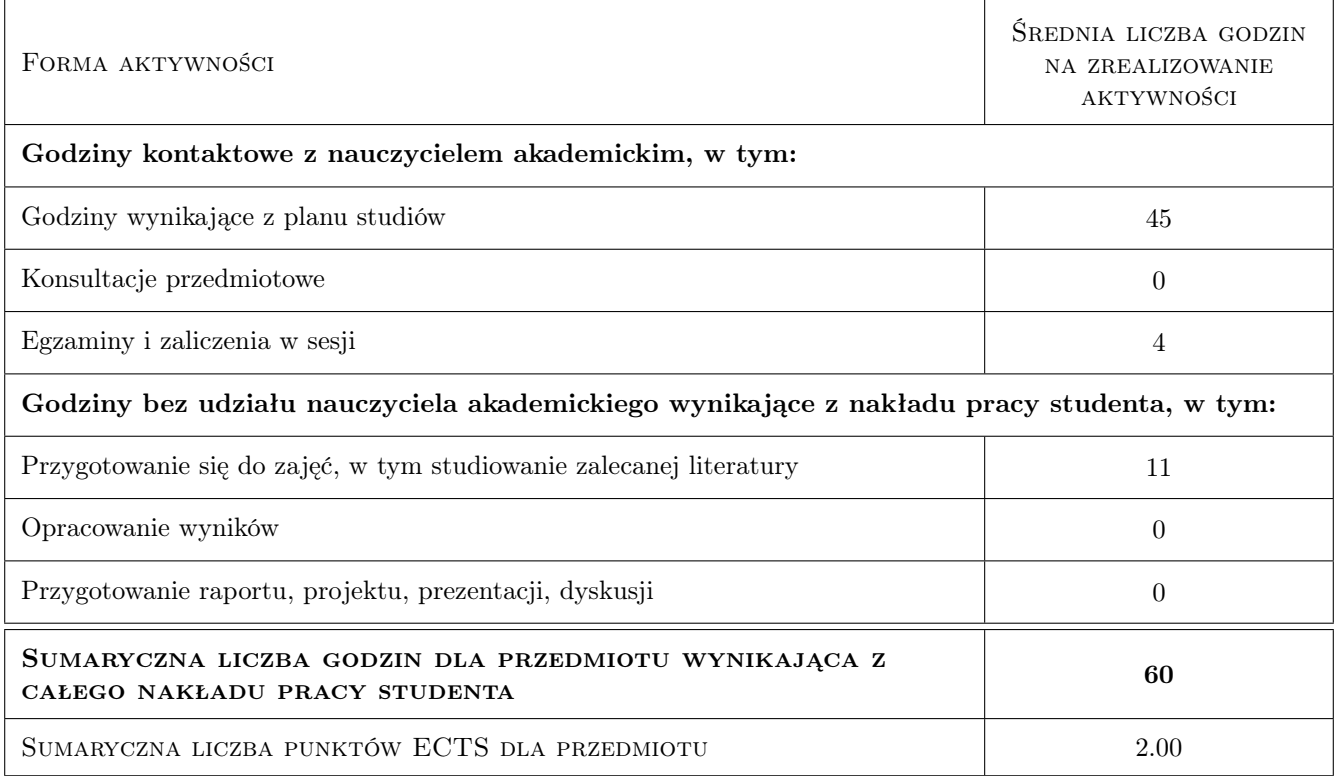

### 9 Sposoby oceny

#### Ocena formująca

- F1 Ćwiczenie praktyczne
- F2 Projekt zespołowy

#### Ocena podsumowująca

- P1 Średnia ważona ocen formujących
- P2 Egzamin ustny

#### Warunki zaliczenia przedmiotu

- W1 Koniecznosc uzyskania oceny pozytywnej z każdego efektu kształcenia.
- W2 Ocena końcowa ustalana jest na podstawie średniej arytmetycznej ocen z egzaminu i średniej ważonej ocen formujących.

#### Kryteria oceny

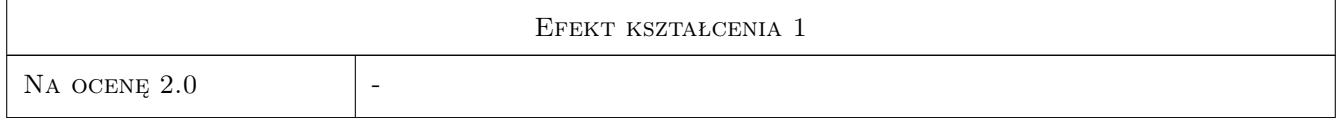

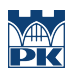

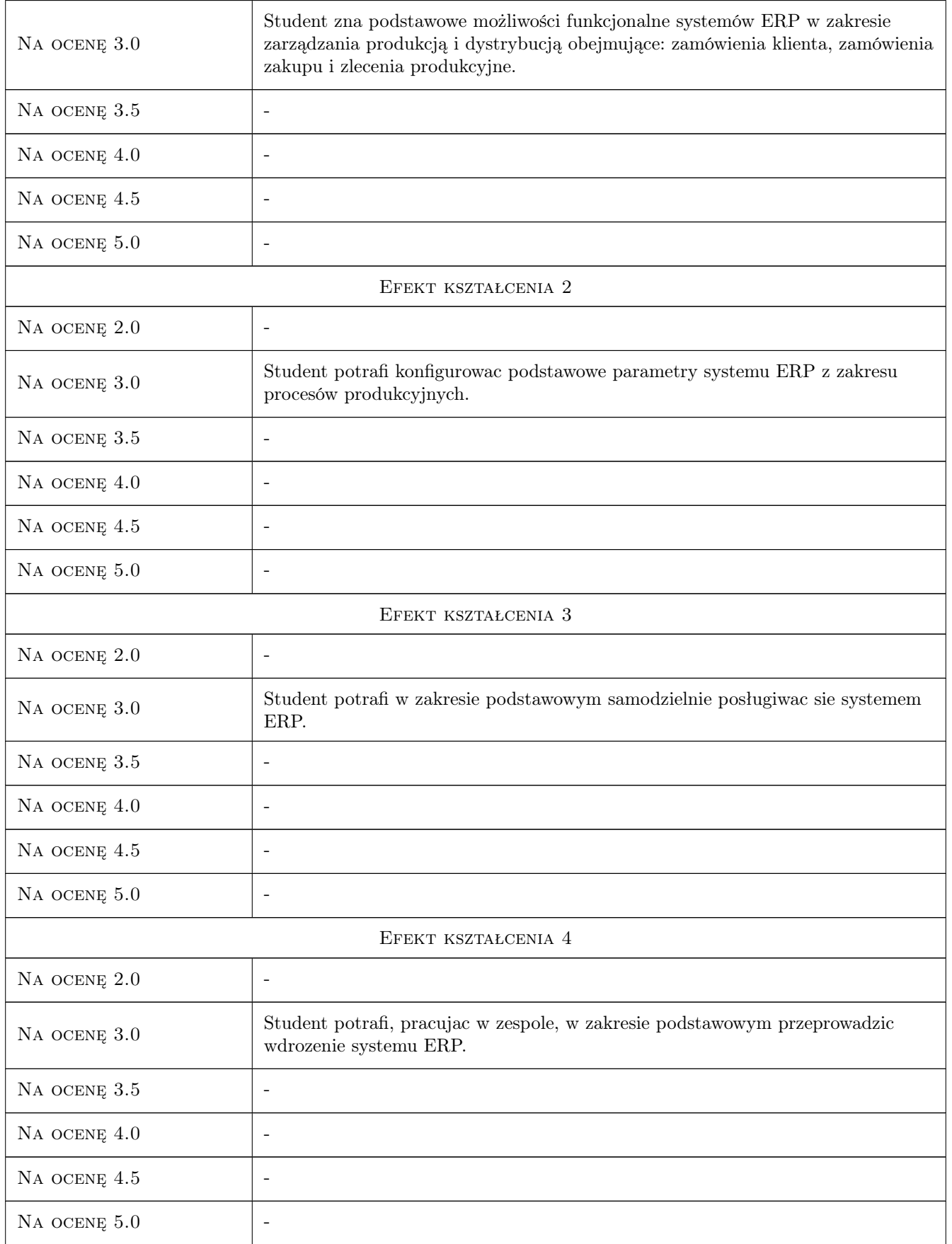

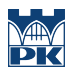

### 10 Macierz realizacji przedmiotu

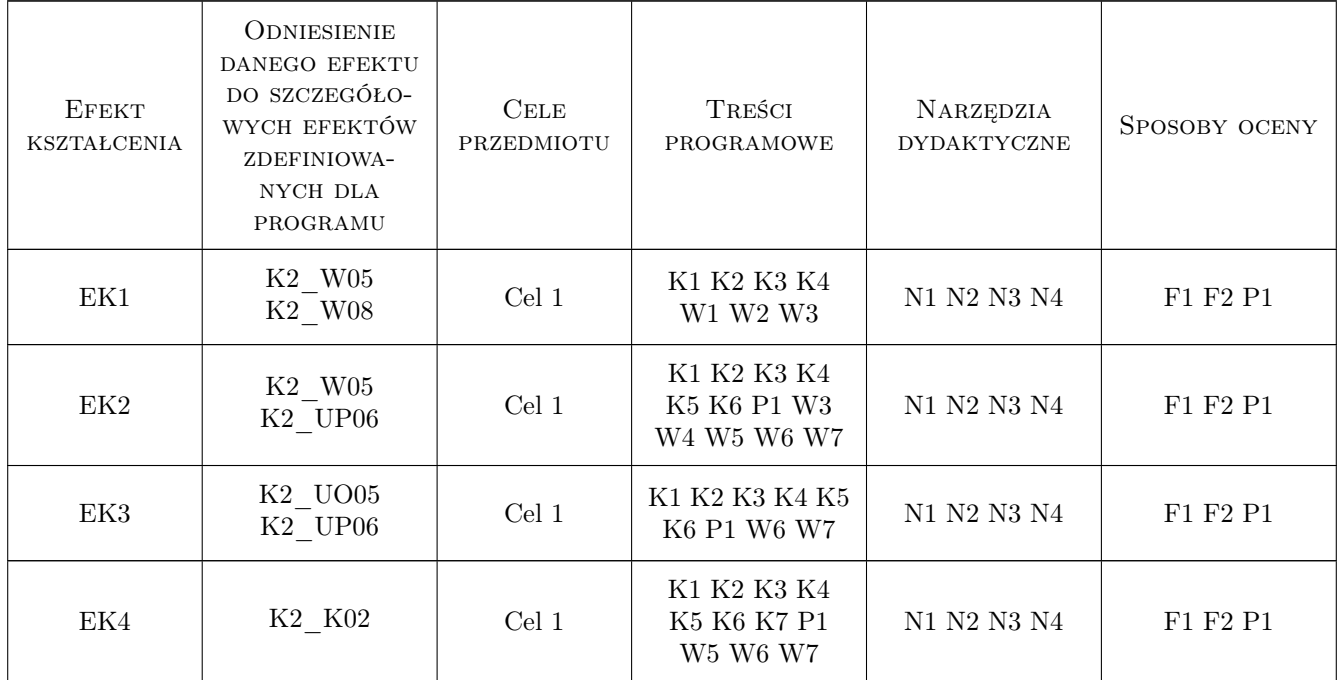

### 11 Wykaz literatury

#### Literatura podstawowa

- [1 ] Adamczewski P. Zintegrowane systemy informatyczne w praktyce, Warszawa, 2004, Mikom
- [2 ] Bubnicki Z. Podstawy informatycznych systemów zarządzania, Wrocław, 1993, Wydawnictwo Politechniki Wrocławskiej
- [3 ] Lech P. Zintegrowane systemy zarządzania ERP/ERPII. Wykorzystanie w biznesie, wdrażanie, Warszawa, 2003, Difin

#### Literatura uzupełniająca

- [1 ] Jagodziński M IFS Applications 2000. Wprowadzenie, , 2004, Wydawnictwo Pracownia Komputerowa Jacka Skalmierskiego
- [2 ] Bartosiewicz G. Projektowanie wdrożenia modułów logistycznych zintegrowanych systemów klasy ERP. Podejście procesowe., Poznań, 2007, Wydawnictwo Akademii Ekonomicznej w Poznaniu

### 12 Informacje o nauczycielach akademickich

#### Osoba odpowiedzialna za kartę

dr inż. Jacek, Józef Pękala (kontakt: pekala@m6.mech.pk.edu.pl)

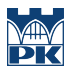

#### Osoby prowadzące przedmiot

1 dr inż. Jacek Pękala (kontakt: pekala@m6.mech.pk.edu.pl)

### 13 Zatwierdzenie karty przedmiotu do realizacji

(miejscowość, data) (odpowiedzialny za przedmiot) (dziekan)

PRZYJMUJĘ DO REALIZACJI (data i podpisy osób prowadzących przedmiot)

. . . . . . . . . . . . . . . . . . . . . . . . . . . . . . . . . . . . . . . . . . . . . . . .